#### , tushu007.com

## <<Autodesk Inventor 9.>>

书名:<<Autodesk Inventor 9.0中文版基础与应用教程>>

- 13 ISBN 9787118039313
- 10 ISBN 7118039314

出版时间:2005-6

页数:381

字数:566000

extended by PDF and the PDF

http://www.tushu007.com

### , tushu007.com <<Autodesk Inventor 9.>>

# Inventor是大名鼎鼎的美国Autodesk公司推出的一套基于Windows平台的优秀三维机械CAD软件,该软件 , and a set of the CAD and  $\mathbb{C}$ AD and  $\mathbb{C}$ Inventor9.0<sub>,</sub> which is a set of the inventor of the inventor  $\mathbf{I}$

 $\langle \cdot \rangle$ 

 $\mathcal{M}$ CAD/CAM

## <<Autodesk Inventor 9.>>

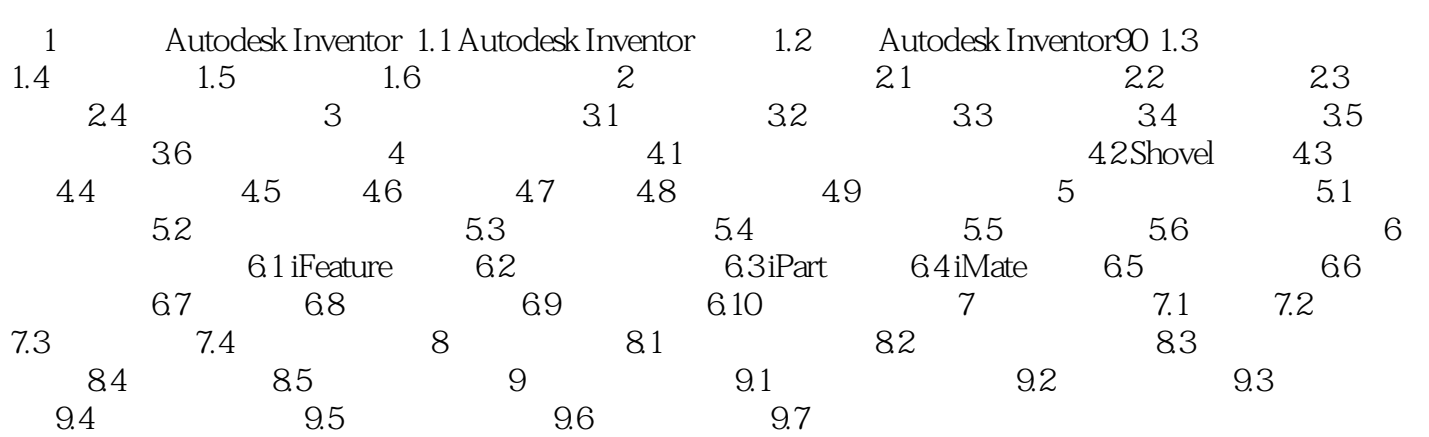

## , tushu007.com

## <<Autodesk Inventor 9.>>

本站所提供下载的PDF图书仅提供预览和简介,请支持正版图书。

更多资源请访问:http://www.tushu007.com